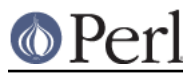

## **NAME**

Module::Load::Conditional - Looking up module information / loading at runtime

## **SYNOPSIS**

```
 use Module::Load::Conditional qw[can_load check_install requires];
my $use_list = {
         CPANPLUS => 0.05,
        LWP => 5.60,
         'Test::More' => undef,
 };
 print can_load( modules => $use_list )
         ? 'all modules loaded successfully'
         : 'failed to load required modules';
my 5ry = check install( module => 'LWP', version => 5.60 ) or print 'LWP is not installed!';
 print 'LWP up to date' if $rv->{uptodate};
 print "LWP version is $rv->{version}\n";
 print "LWP is installed as file $rv->{file}\n";
 print "LWP requires the following modules to be installed:\n";
 print join "\n", requires('LWP');
 ### allow M::L::C to peek in your %INC rather than just
 ### scanning @INC
 $Module::Load::Conditional::CHECK_INC_HASH = 1;
 ### reset the 'can_load' cache
 undef $Module::Load::Conditional::CACHE;
 ### don't have Module::Load::Conditional issue warnings --
 ### default is '1'
 $Module::Load::Conditional::VERBOSE = 0;
 ### The last error that happened during a call to 'can_load'
 my $err = $Module::Load::Conditional::ERROR;
```
## **DESCRIPTION**

Module::Load::Conditional provides simple ways to query and possibly load any of the modules you have installed on your system during runtime.

It is able to load multiple modules at once or none at all if one of them was not able to load. It also takes care of any error checking and so forth.

## **Methods**

## **\$href = check\_install( module => NAME [, version => VERSION, verbose => BOOL ] );**

check\_install allows you to verify if a certain module is installed or not. You may call it with the following arguments:

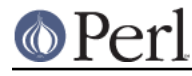

#### module

The name of the module you wish to verify -- this is a required key

#### version

The version this module needs to be -- this is optional

#### verbose

Whether or not to be verbose about what it is doing -- it will default to \$Module::Load::Conditional::VERBOSE

It will return undef if it was not able to find where the module was installed, or a hash reference with the following keys if it was able to find the file:

#### file

Full path to the file that contains the module

#### dir

Directory, or more exact the @INC entry, where the module was loaded from.

#### version

The version number of the installed module - this will be undef if the module had no (or unparsable) version number, or if the variable

\$Module::Load::Conditional::FIND\_VERSION was set to true. (See the GLOBAL VARIABLES section below for details)

### uptodate

A boolean value indicating whether or not the module was found to be at least the version you specified. If you did not specify a version, uptodate will always be true if the module was found. If no parsable version was found in the module, uptodate will also be true, since check\_install had no way to verify clearly.

See also \$Module::Load::Conditional::DEPRECATED, which affects the outcome of this value.

### **\$bool = can\_load( modules => { NAME => VERSION [,NAME => VERSION] }, [verbose => BOOL, nocache => BOOL] )**

can\_load will take a list of modules, optionally with version numbers and determine if it is able to load them. If it can load \*ALL\* of them, it will. If one or more are unloadable, none will be loaded.

This is particularly useful if you have More Than One Way (tm) to solve a problem in a program, and only wish to continue down a path if all modules could be loaded, and not load them if they couldn't.

This function uses the load function from Module::Load under the hood.

can\_load takes the following arguments:

#### modules

This is a hashref of module/version pairs. The version indicates the minimum version to load. If no version is provided, any version is assumed to be good enough.

#### verbose

This controls whether warnings should be printed if a module failed to load. The default is to use the value of \$Module::Load::Conditional::VERBOSE.

#### nocache

can\_load keeps its results in a cache, so it will not load the same module twice, nor will it attempt to load a module that has already failed to load before. By default, can\_load will check its cache, but you can override that by setting nocache to true.

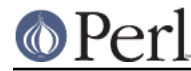

## **@list = requires( MODULE );**

requires can tell you what other modules a particular module requires. This is particularly useful when you're intending to write a module for public release and are listing its prerequisites.

requires takes but one argument: the name of a module. It will then first check if it can actually load this module, and return undef if it can't. Otherwise, it will return a list of modules and pragmas that would have been loaded on the module's behalf.

Note: The list require returns has originated from your current perl and your current install.

## **Global Variables**

The behaviour of Module::Load::Conditional can be altered by changing the following global variables:

### **\$Module::Load::Conditional::VERBOSE**

This controls whether Module::Load::Conditional will issue warnings and explanations as to why certain things may have failed. If you set it to 0, Module::Load::Conditional will not output any warnings. The default is 0;

### **\$Module::Load::Conditional::FIND\_VERSION**

This controls whether Module::Load::Conditional will try to parse (and eval) the version from the module you're trying to load.

If you don't wish to do this, set this variable to false. Understand then that version comparisons are not possible, and Module::Load::Conditional can not tell you what module version you have installed. This may be desirable from a security or performance point of view. Note that \$FIND\_VERSION code runs safely under taint mode.

The default is 1;

### **\$Module::Load::Conditional::CHECK\_INC\_HASH**

This controls whether Module::Load::Conditional checks your \$INC hash to see if a module is available. By default, only @INC is scanned to see if a module is physically on your filesystem, or available via an @INC-hook. Setting this variable to true will trust any entries in %INC and return them for you.

The default is 0;

### **\$Module::Load::Conditional::CACHE**

This holds the cache of the can\_load function. If you explicitly want to remove the current cache, you can set this variable to undef

### **\$Module::Load::Conditional::ERROR**

This holds a string of the last error that happened during a call to can\_load. It is useful to inspect this when can load returns undef.

### **\$Module::Load::Conditional::DEPRECATED**

This controls whether  $Module::Load::Conditional checks$  if a dual-life core module has been deprecated. If this is set to true check install will return false to uptodate, if a dual-life module is found to be loaded from \$Config{privlibexp}

The default is 0;

## **See Also**

Module::Load

## **BUG REPORTS**

Please report bugs or other issues to <br />bug-module-load-conditional@rt.cpan.org>.

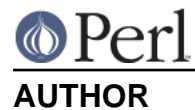

### This module by Jos Boumans <kane@cpan.org>.

# **COPYRIGHT**

This library is free software; you may redistribute and/or modify it under the same terms as Perl itself.